## **2024 !(** )

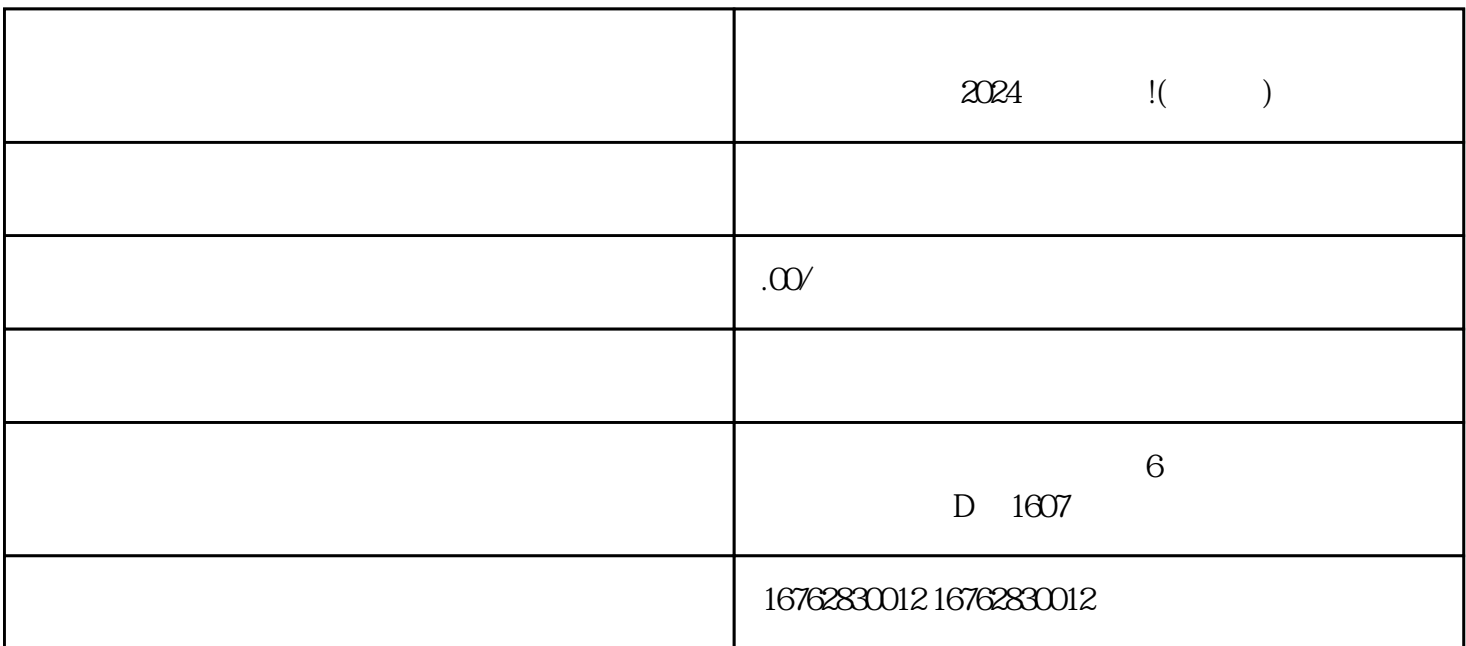

 $\frac{1}{2}$ ,  $\frac{1}{2}$ ,  $\frac{a}{R}$ 

 $\chi$  2024

环境以及品质保证等。同时,通过与zhiming主播的合作或举办草莓直播推广活动,提高品牌zhiming度和

 $\alpha$